## Bildschirmvergrößerungssoftware – Vergleich des Funktionsumfang

| <b>Funktionen</b>                                                   | <b>Zoomtext</b><br>10.1(11)                                                                                                    | <b>SuperNova</b><br>16.01 (16.04)                                                                                                    | <b>MAGic</b><br>13.1(14)                                                                                                    | <b>iZoom</b><br>6.0(6.2)                                                                    | <b>Windows (7/10)</b><br><b>Bildschirmlupe</b>                                                              |
|---------------------------------------------------------------------|----------------------------------------------------------------------------------------------------|----------------------------------------------------------------------------------------------------|----------------------------------------------------------------------------------------------------|---------------------------------------------------------------------------------------------|----------------------------------------------------------------------------------------------------|
| Vergrößerer                                                         | $\checkmark$ (Magnifier <sup>1</sup> )                                                                                                    | $\checkmark$                                                                                                    | ✓                                                                                                    | $\checkmark$                                                                                | $\checkmark$                                                                                                |
| Vergrößerung                                                        | 1-2 (in 0,2er Schritten),<br>2-3 (in 0,25 Schritten),<br>3-5 (in 0,5er Schritten,<br>5-8 (/in 1er Schritten)<br>8-20 (in 2er Schritten)<br>20-36 (in 4er Schritte)<br>42-60 (in 6er Schritten)<br>(oder einstellbar in<br>ganzen Stufen)<br>+ Schnellumschaltung<br>in 1:1 Ansicht | 1, 2 1, 33 1, 5 1, 66 1, 8 2<br>2,25 2,5 2,7 3 3,5<br>4-8 (in 1er Schritten),<br>8-16 (in 2 Schritten),<br>16-32 /in 4 Schritten),<br>32-50 (in 6 Schritten),<br>60, 64<br>(oder einstellbar in<br>ganzen Stufen) | $1 - 2$ (in 0,1 Schritten),<br>2 -4 (in 0,25 Schritten),<br>$4 - 60$ (in 1er Schrit-<br>ten)<br>+ Schnellumschaltung<br>in 1:1 Ansicht | $1 - 2$ (in 0,1 Schritten),<br>2 -3 (in 0,2 Schritten),<br>$3 - 50$ (in 1er Schrit-<br>ten) | 100-1600% bzw. $1x -$<br>16x (Schrittgröße<br>einstellbar 25, 50, 100,<br>150, 200, 250, 300, 350,<br>400%) |
| unterschiedl. vergrößer-<br>bar in Breite und Höhe<br>(= streckbar) |                                                                                                    | $\checkmark$                                                                                                    |                                                                                                    |                                                                                             |                                                                                                    |
| <b>Schrift /Bild</b>                                                |                                                                                                    |                                                                                                    |                                                                                                    |                                                                                             |                                                                                                    |
| Zeichenglättung                                                     | $\checkmark$ (x-Font;<br>geometrische Glättung,<br>z.B. für Acrobat<br>Reader)                                                                                                    | $\checkmark$ (Standard,<br>TrueFont)                                                                                                    | $\checkmark$ (2 Varianten)                                                                                                    | $\checkmark$                                                                                | <b>Windows-Bordmittel</b><br>"Clear-Type"                                                                   |
| Zeichenverstärkung                                                  | $\checkmark$ (fett)                                                                                                    |                                                                                                    |                                                                                                    |                                                                                             | <b>Windows-Bordmittel</b>                                                                                   |
| <b>Bild Kantenglättung</b><br>einstellbar                           |                                                                                                    |                                                                                                    |                                                                                                    | $\checkmark$                                                                                |                                                                                                    |
| <b>Fensterbereiche</b>                                              |                                                                                                    |                                                                                                    |                                                                                                    |                                                                                             |                                                                                                    |
| Vollfenster                                                         | $\checkmark$                                                                                                    | $\checkmark$                                                                                                    | $\checkmark$                                                                                                    | $\checkmark$                                                                                | $\checkmark$ (nur im Aero-<br>Modus verfügbar)                                                              |
| Lupe (verändert Pos.<br>zum Cursor)                                 | $\checkmark$                                                                                                    | $\checkmark$                                                                                                    | $\checkmark$                                                                                                    | $\checkmark$                                                                                | $\checkmark$ (nur im Aero-<br>Modus verfügbar)                                                              |

 $\degree$  2017 – U. Zeun, Dortmund 1  $^1$  Die Variante "Zoomtext Express" ist ein auf die Vergrößerungsstufen 1-4x, 3 Vergrößerungsmodi (Vollbild, kleine u. große Lupe), wenige Farbund Mausfarbeinstellungen u.a. eingeschränkter Magnifier ohne Sprachausgabe oder Braillezeilenanbindung (läuft nicht unter Win 8.0 / 10.0)

 $\overline{a}$ 

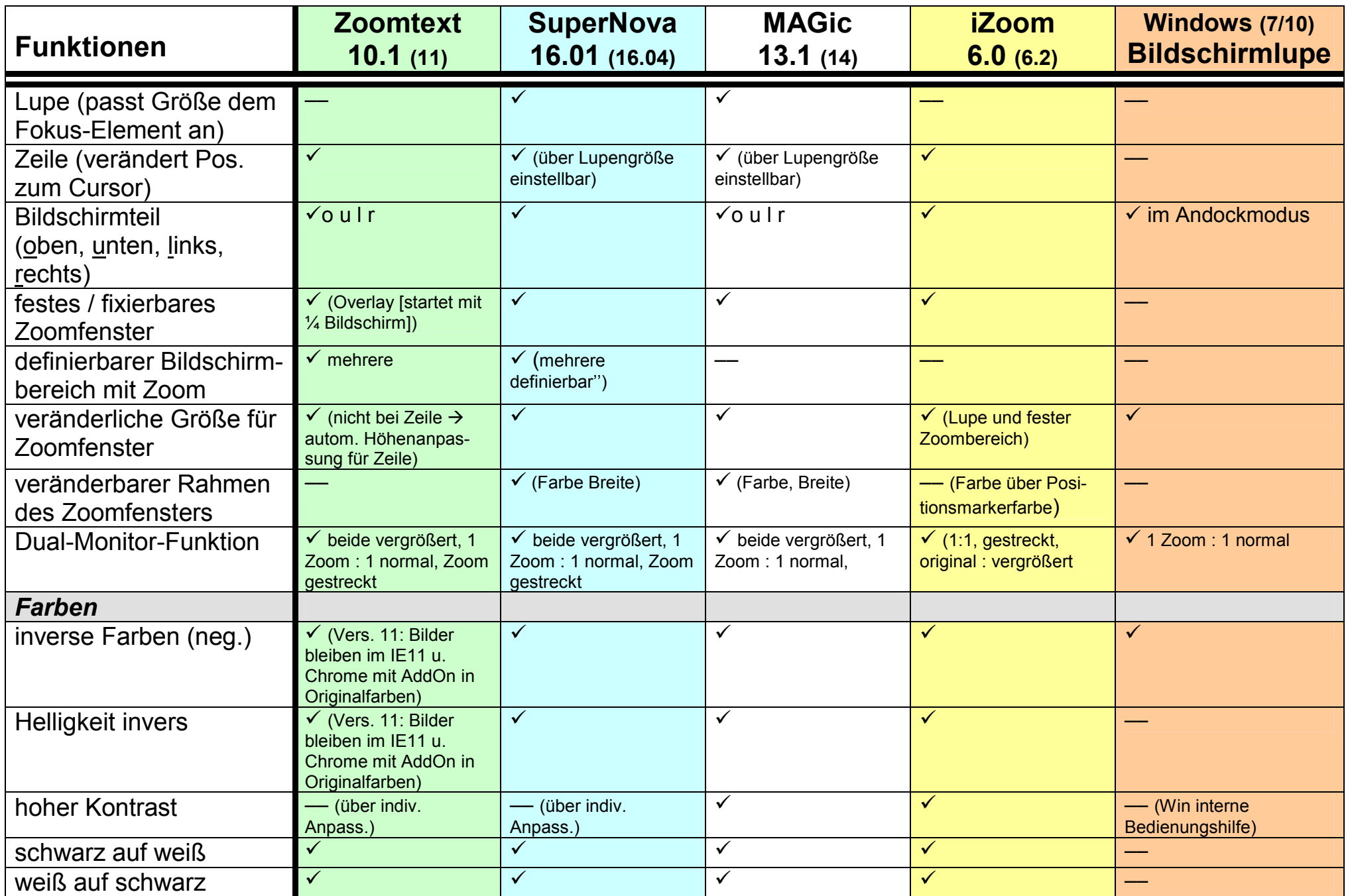

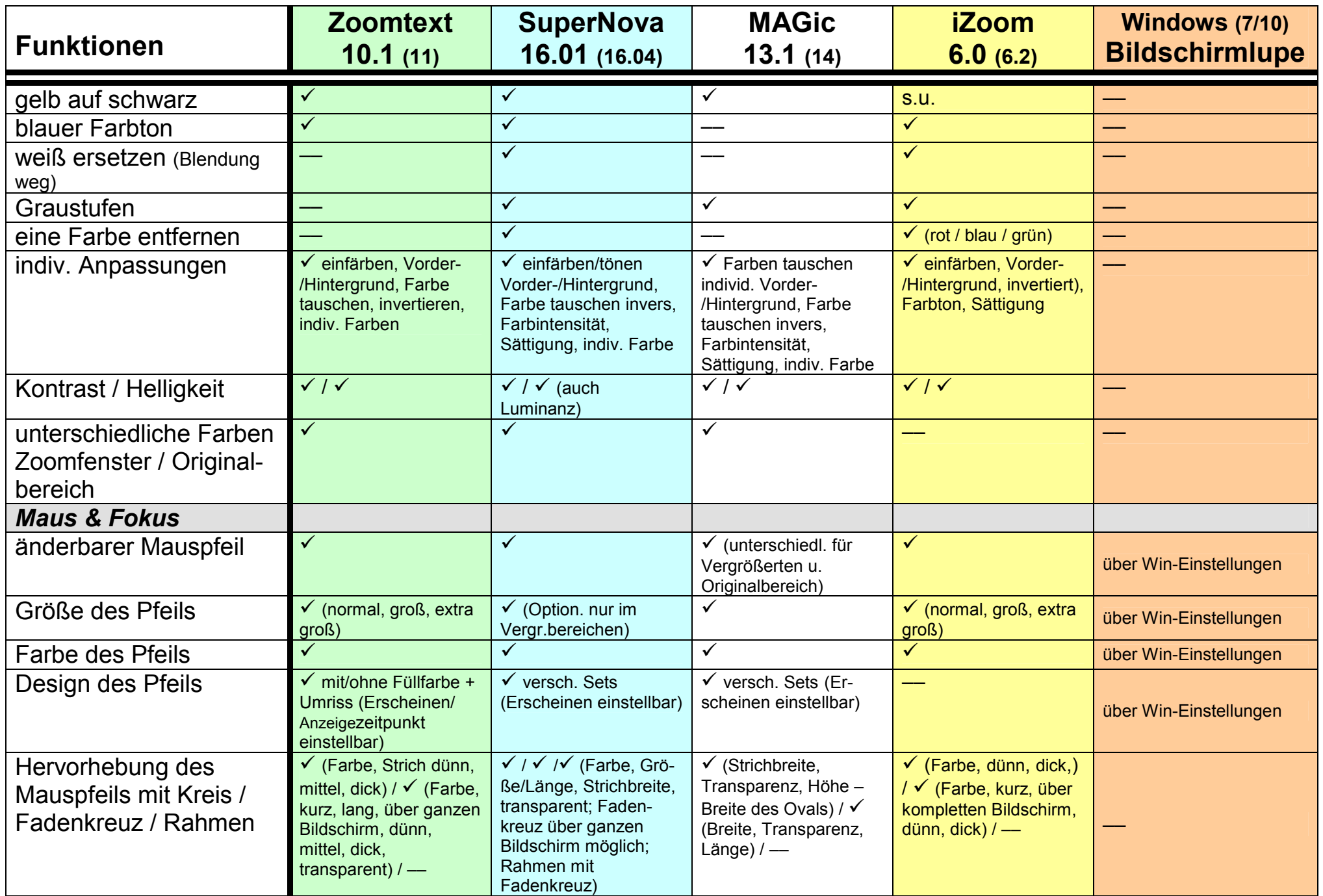

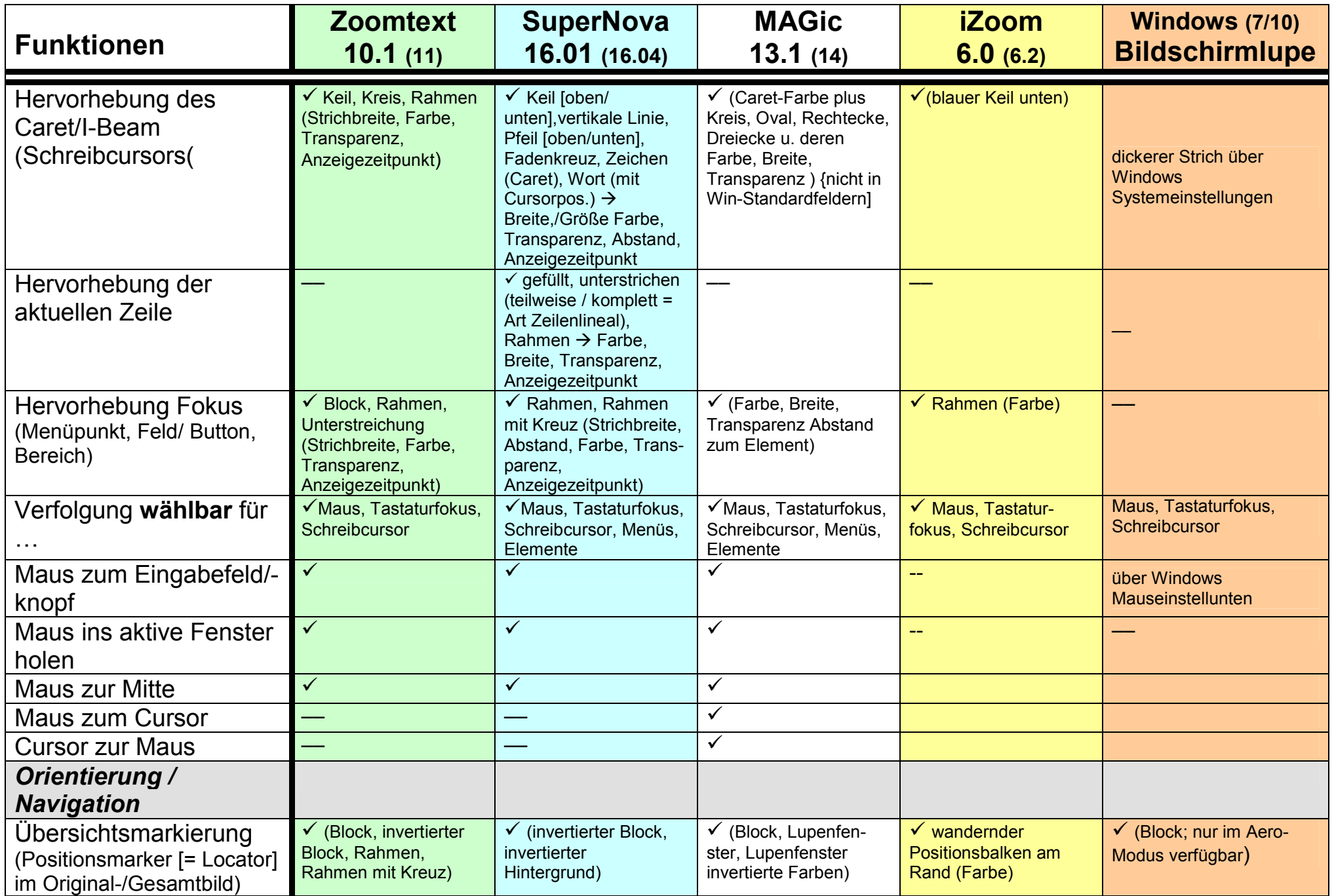

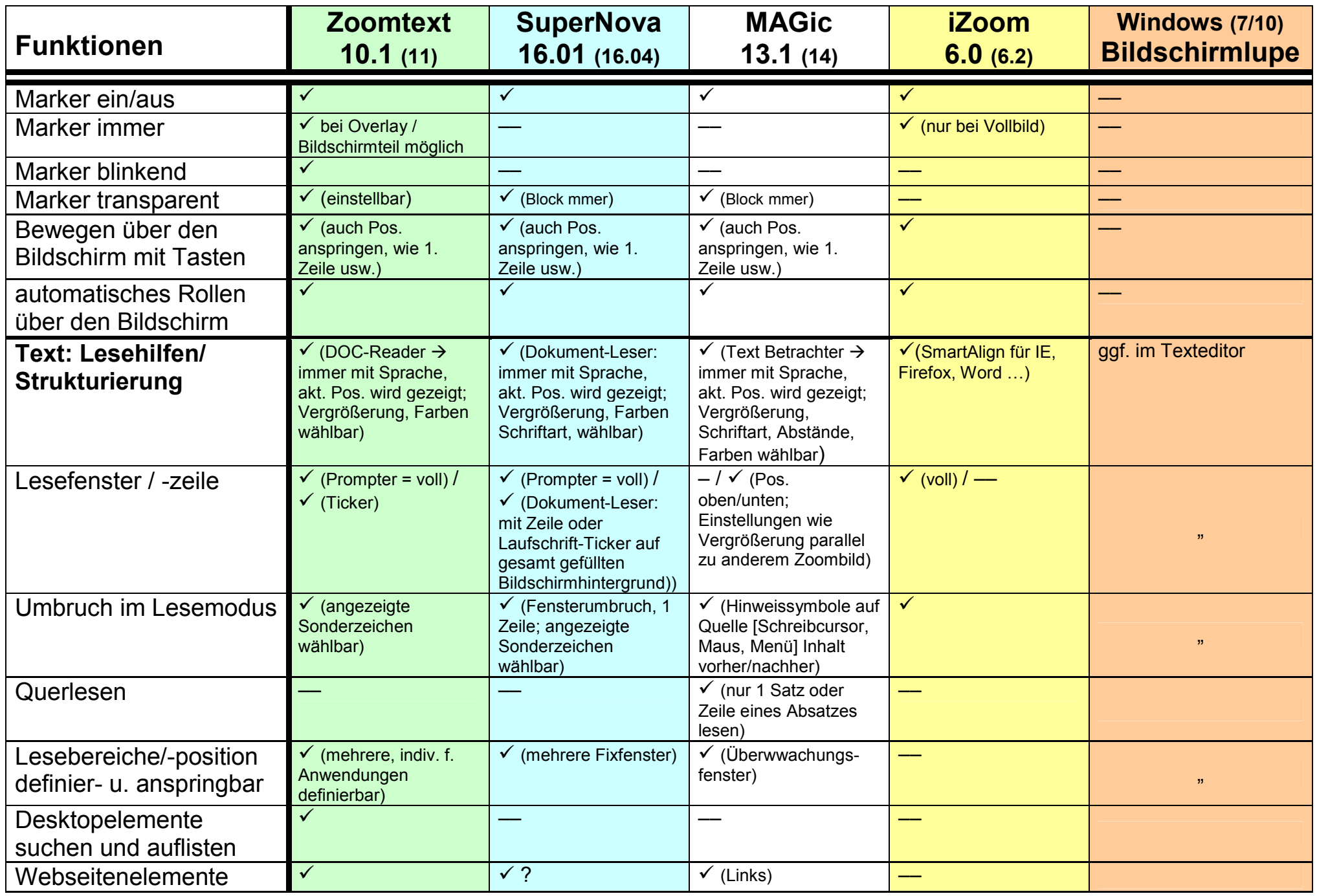

 $\degree$  2017 – U. Zeun, Dortmund 5

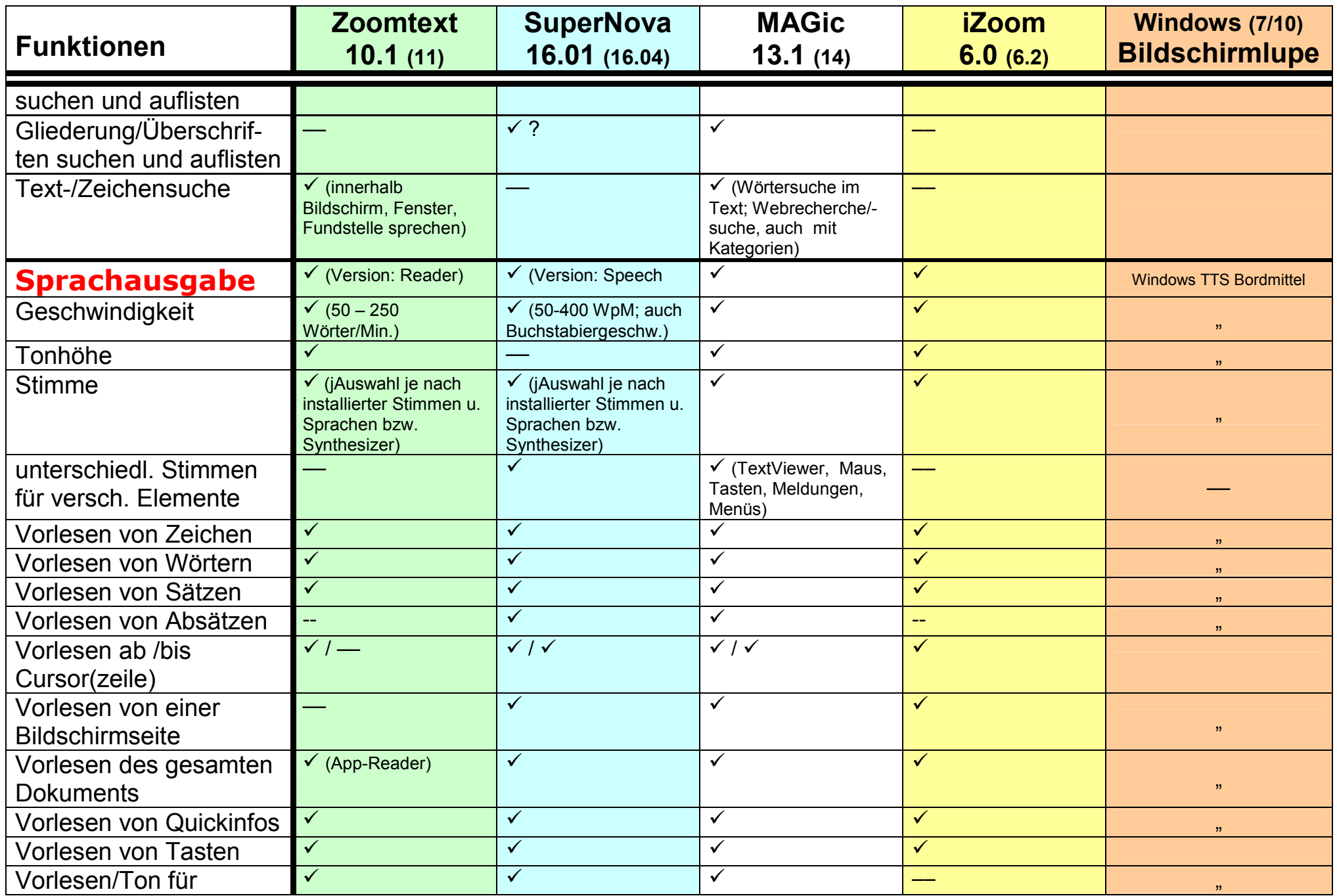

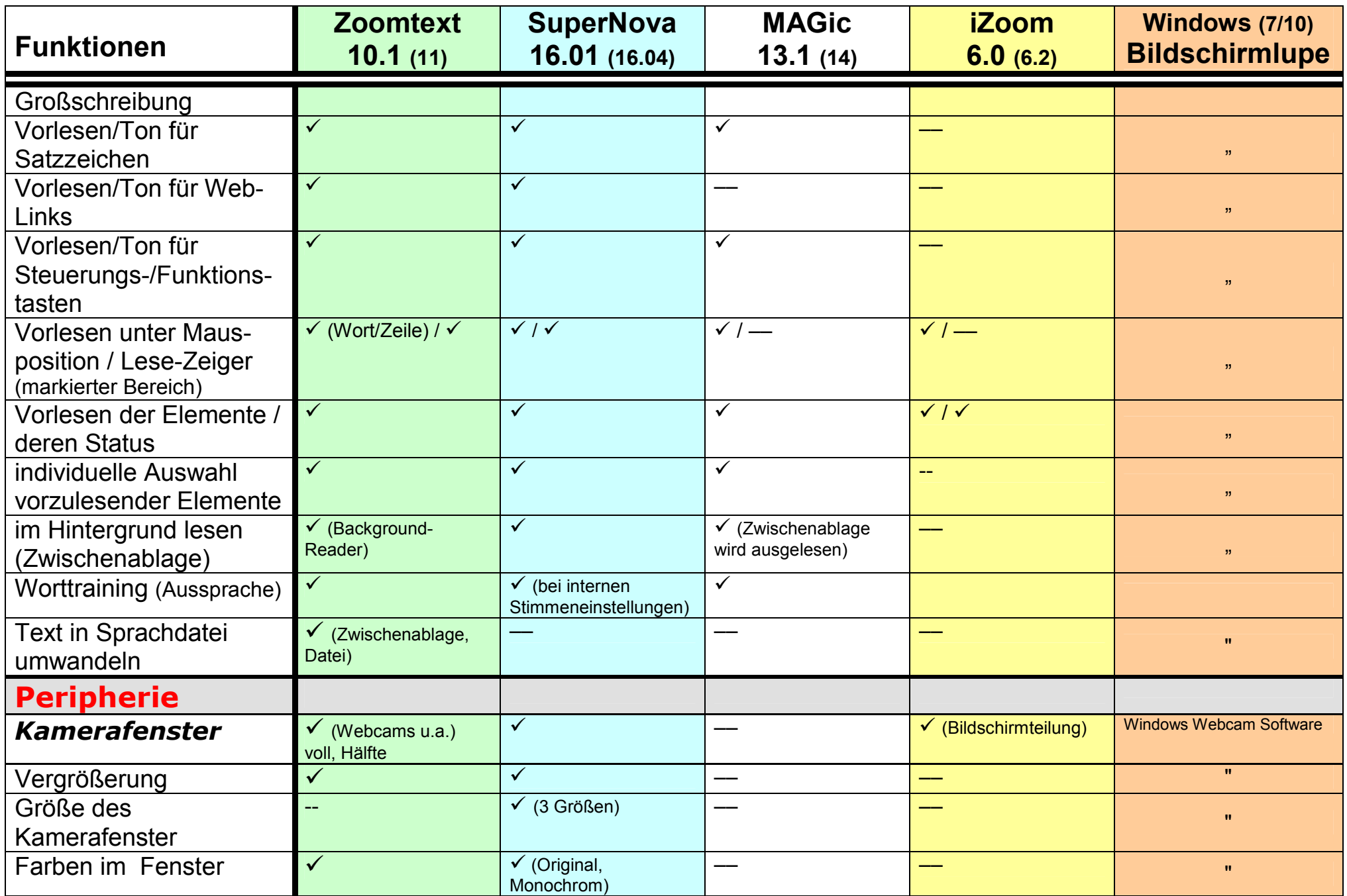

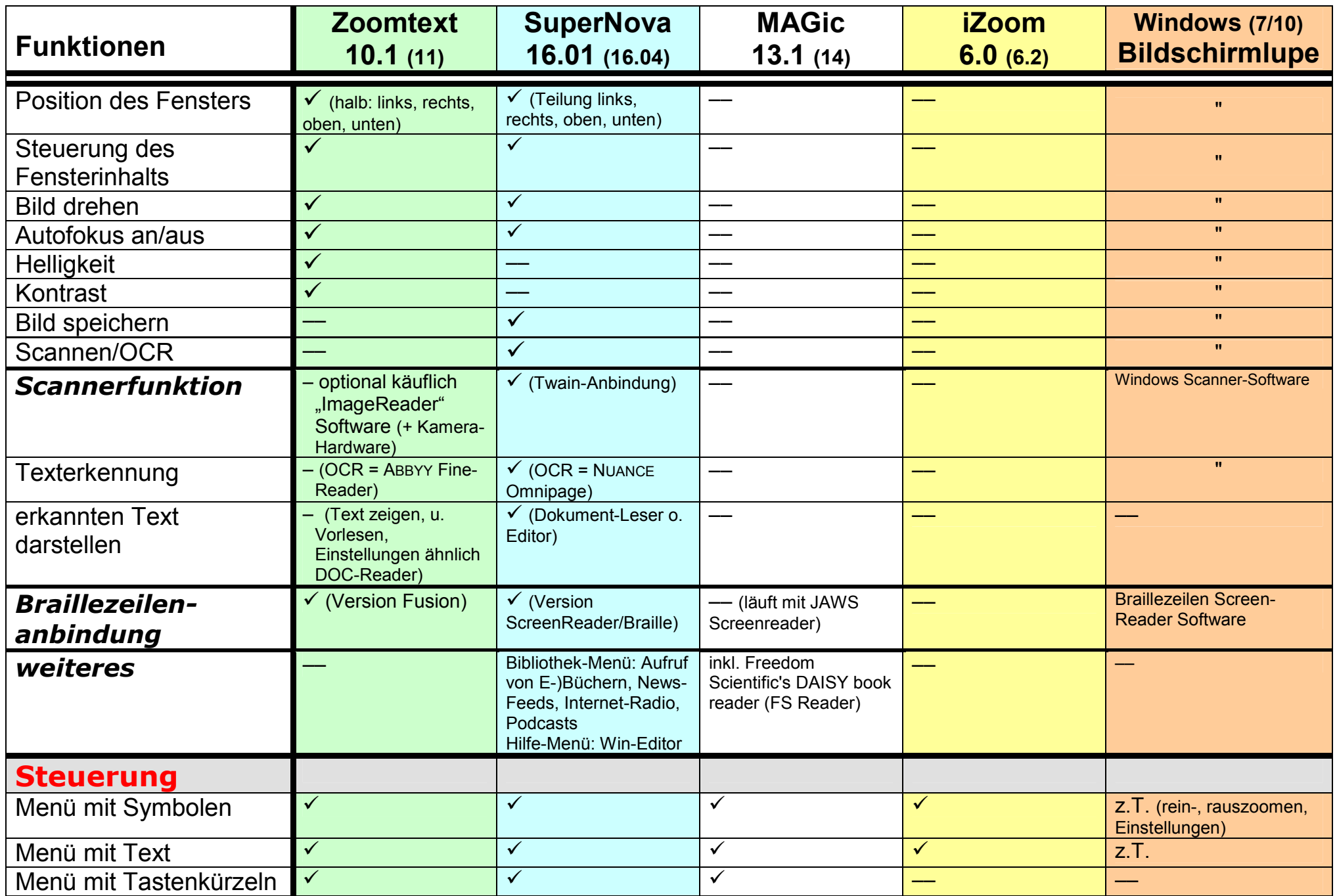

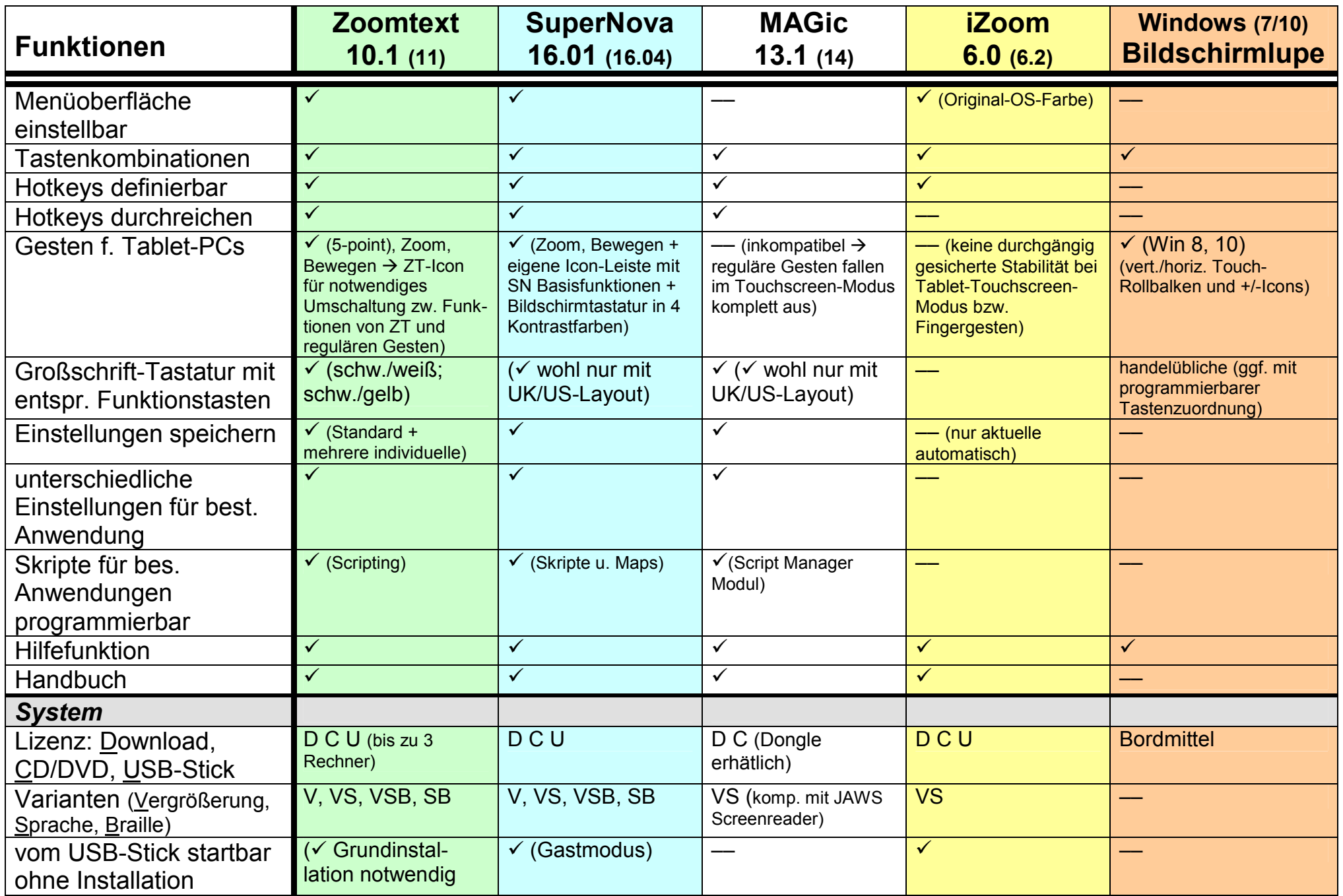

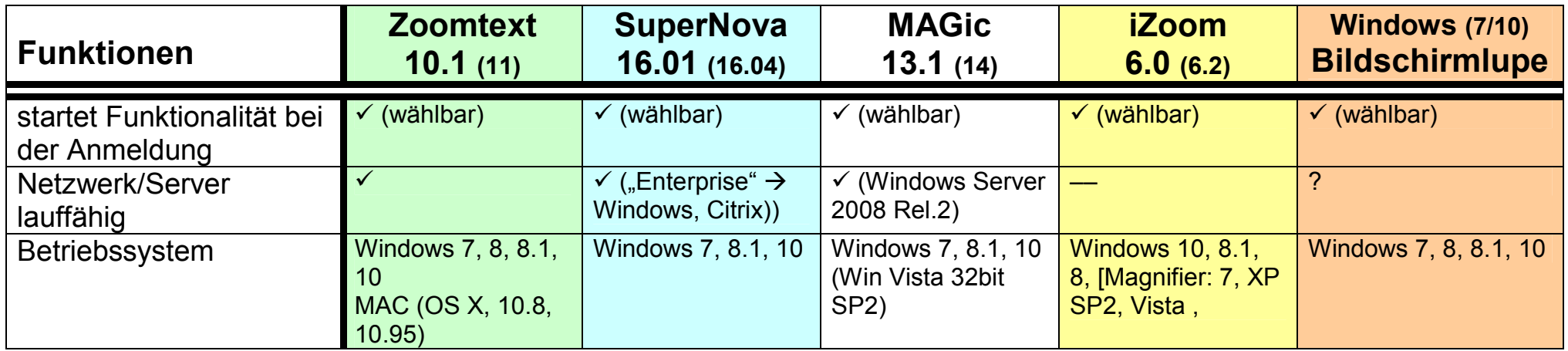

Alle Angaben ohne Gewähr – nicht alle Details und Funktionen können aufgelistet werden (Stand: Juli 2017 mit Windows 7 und 10)